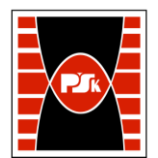

# **3. KARTA PRZEDMIOTU**

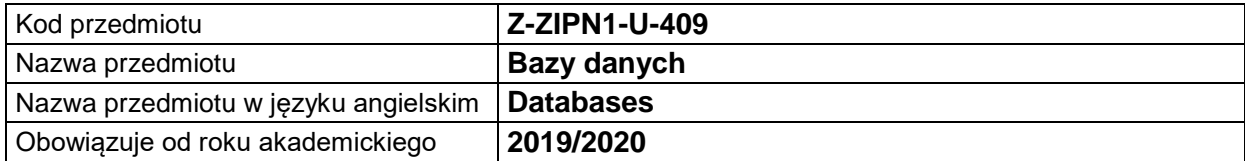

#### **USYTUOWANIE MODUŁU W SYSTEMIE STUDIÓW**

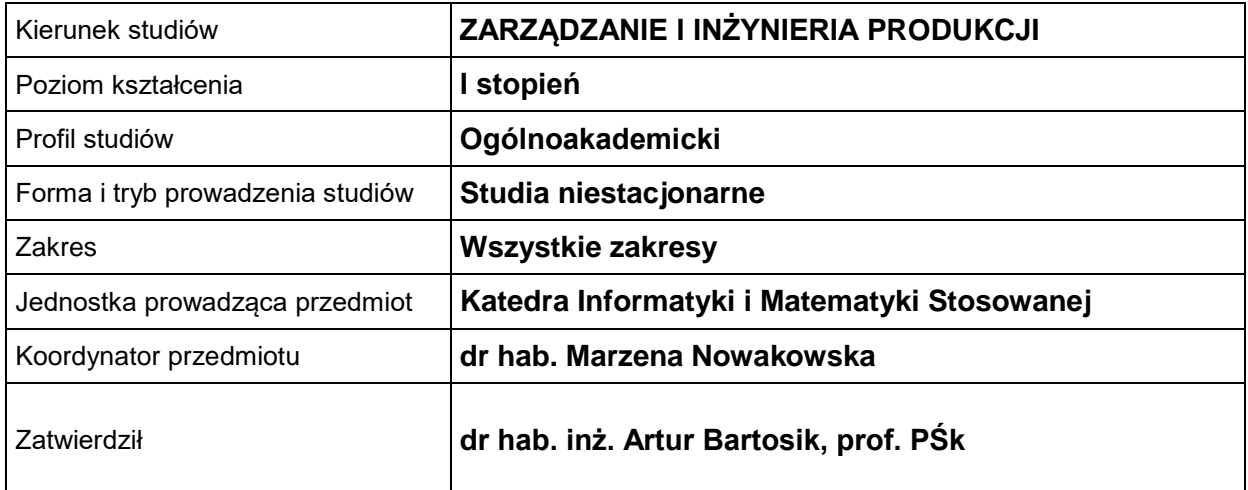

#### **OGÓLNA CHARAKTERYSTYKA PRZEDMIOTU**

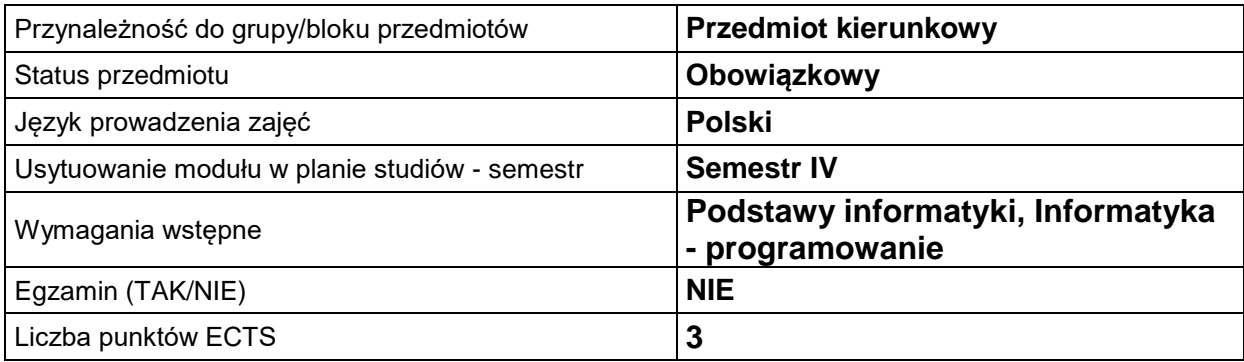

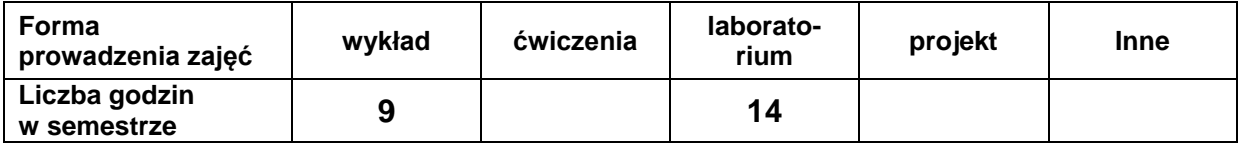

#### **EFEKTY UCZENIA SIĘ**

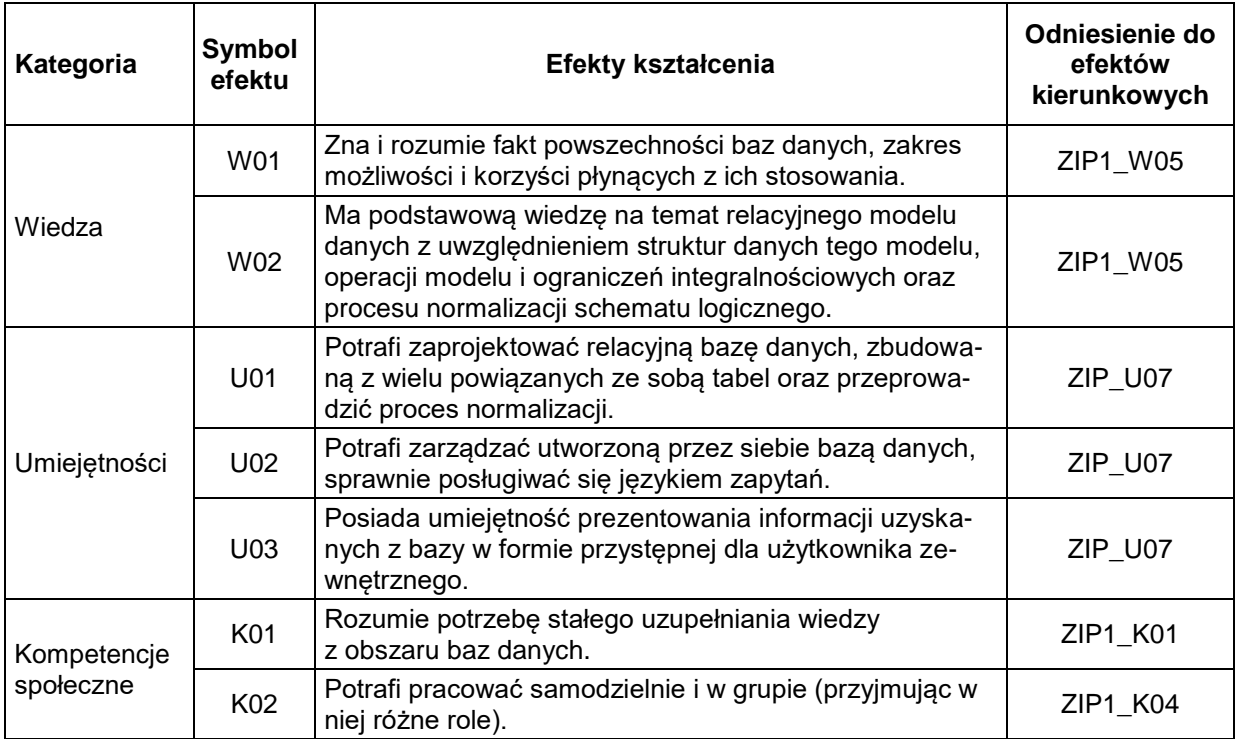

## **TREŚCI PROGRAMOWE**

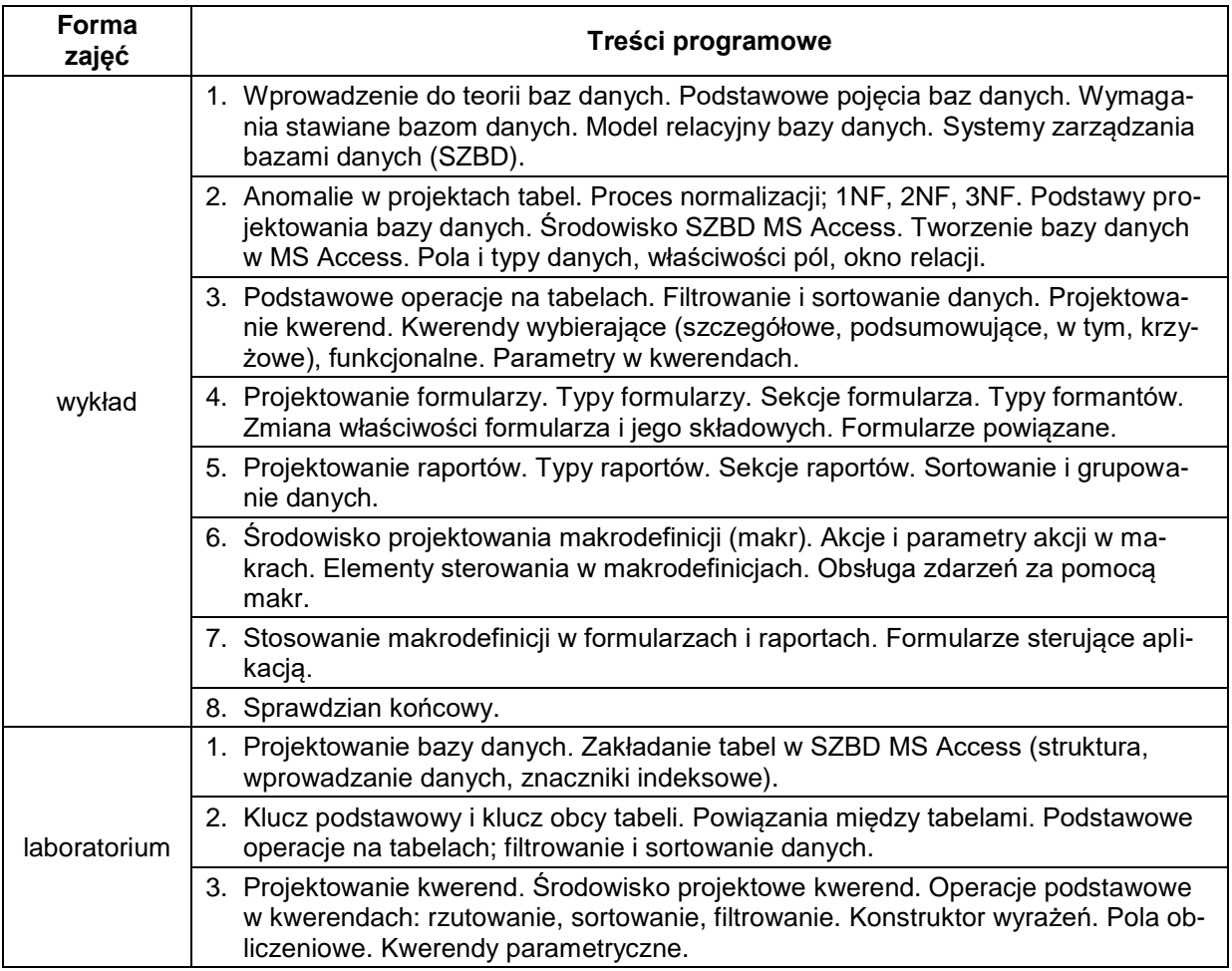

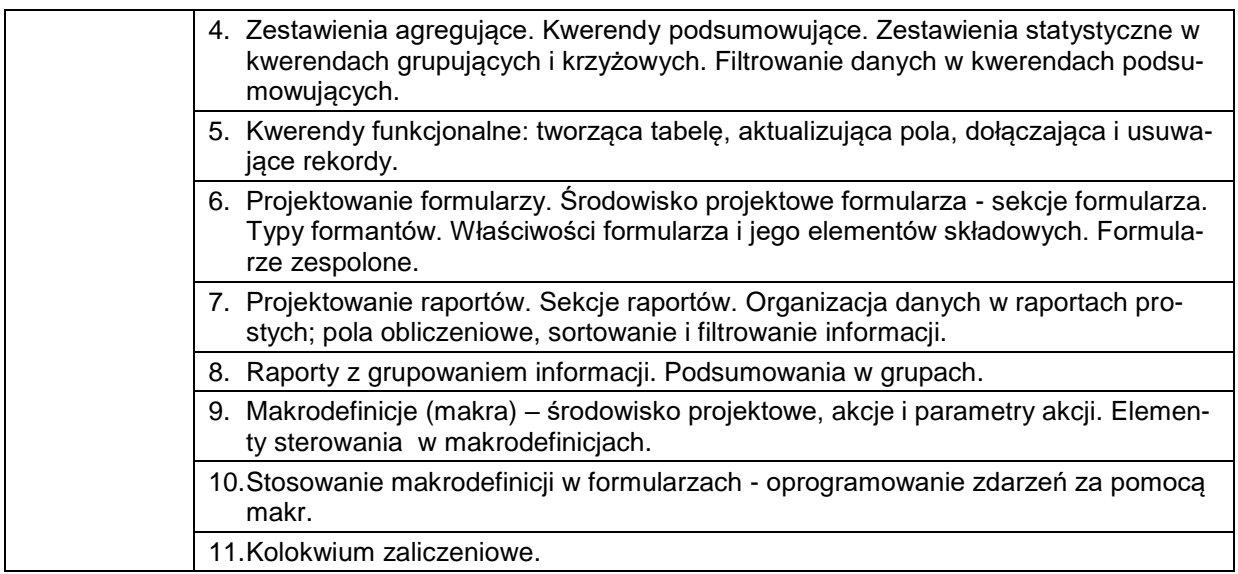

## **METODY WERYFIKACJI EFEKTÓW UCZENIA SIĘ**

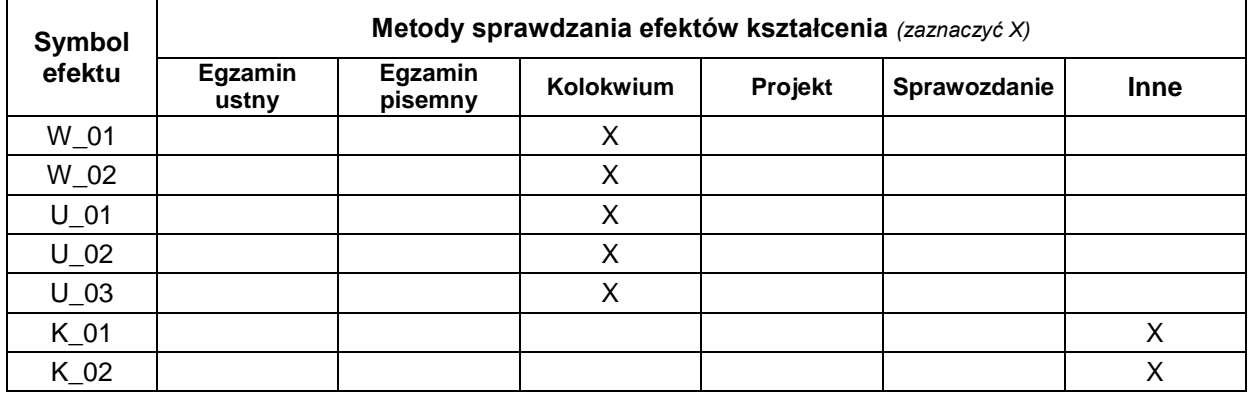

## **FORMA I WARUNKI ZALICZENIA**

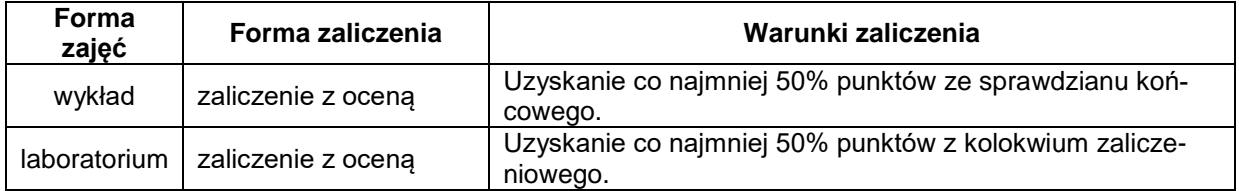

#### **NAKŁAD PRACY STUDENTA**

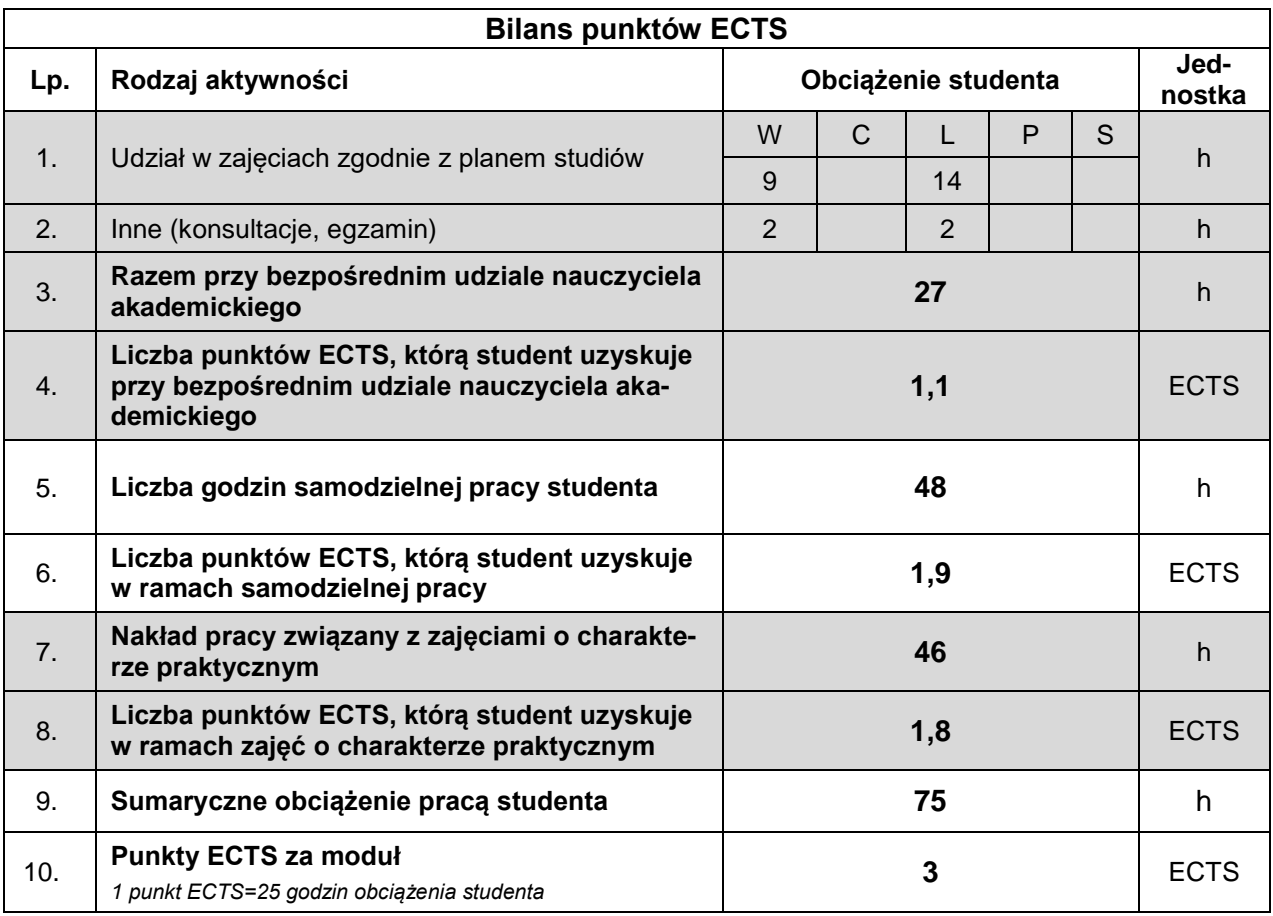

#### **LITERATURA**

- 1. Alexander M., Kusleika R., *Access 2019 PL. Biblia*, Helion 2019 (lub starsze wydanie).
- 2. Flanczewski S., *Access 2016 PL w biurze i nie tylko*, Helion 2015.
- 3. Garcia-Molina H., Ullman J.D., Widom J., *Systemy baz danych*, PWN, Warszawa 2006.
- 4. Gębal G., Nowakowska M., Szczepańska M., *Relacyjne bazy danych. Elementy teorii i rozwiązania praktyczne*, Politechnika Świętokrzyska, Kielce 2018.
- 5. Hernandez M. J., *Projektowanie baz danych dla każdego: przewodnik krok po kroku*, Wydawnictwo Helion, Gliwice 2014.
- 6. Kozielski S. (red.), *Bazy danych: rozwój metod i technologii*, Wydawnictwa Komunikacji i Łączności, Warszawa 2008.
- 7. Mendrala D., Szeliga M., *Access 2016 PL. Ćwiczenia praktyczne*, Helion 2016.
- 8. Mendrala D., Szeliga M., *Access 2016 PL. Kurs*, Helion 2016.
- 9. Ullman J.D., Widom J., *Podstawowy wykład z systemów baz danych*, PWN, Warszawa 2000.
- 10. Whitehorn M., Marklyn B., *Relacyjne bazy danych*, Helion 2003.